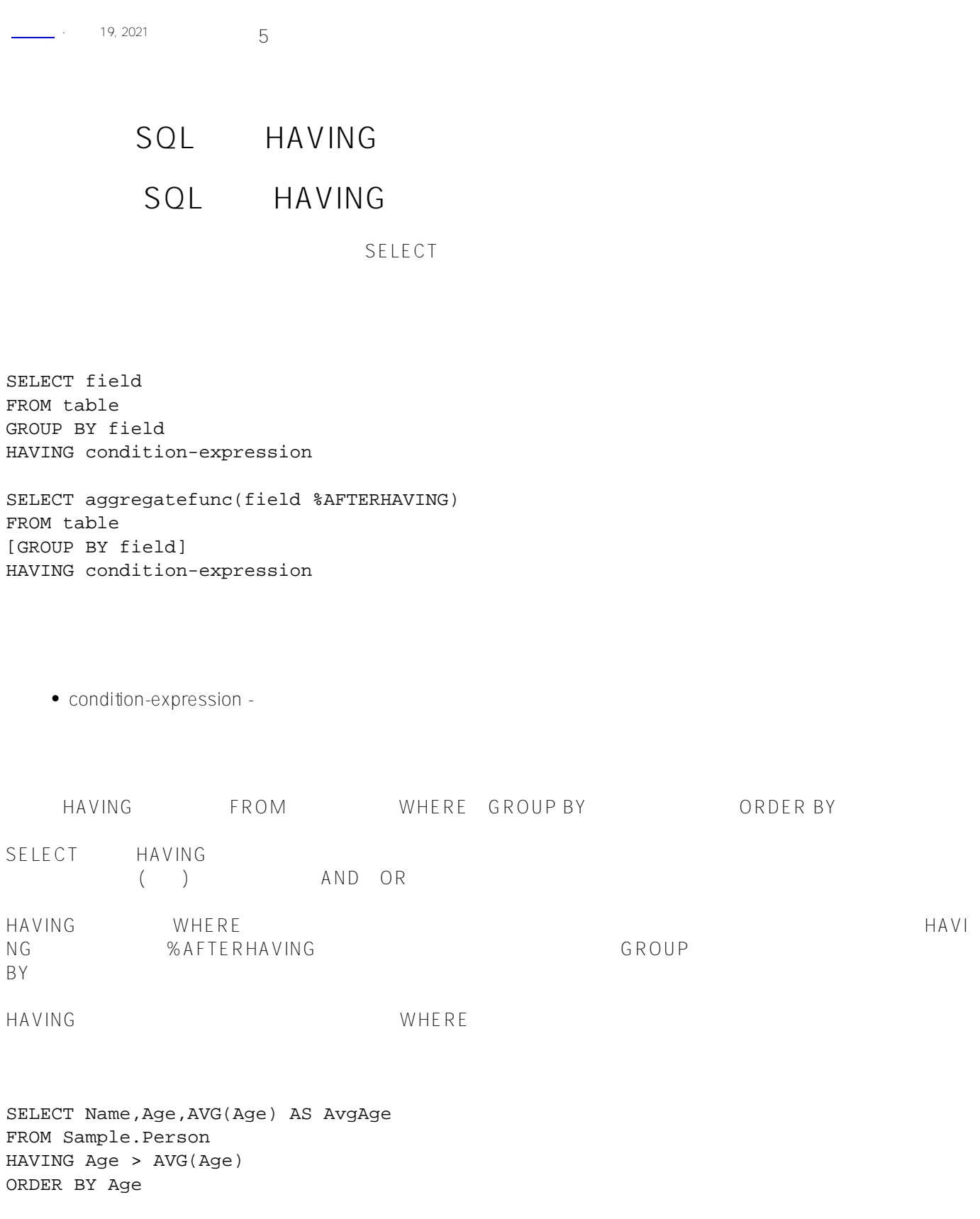

HAVING

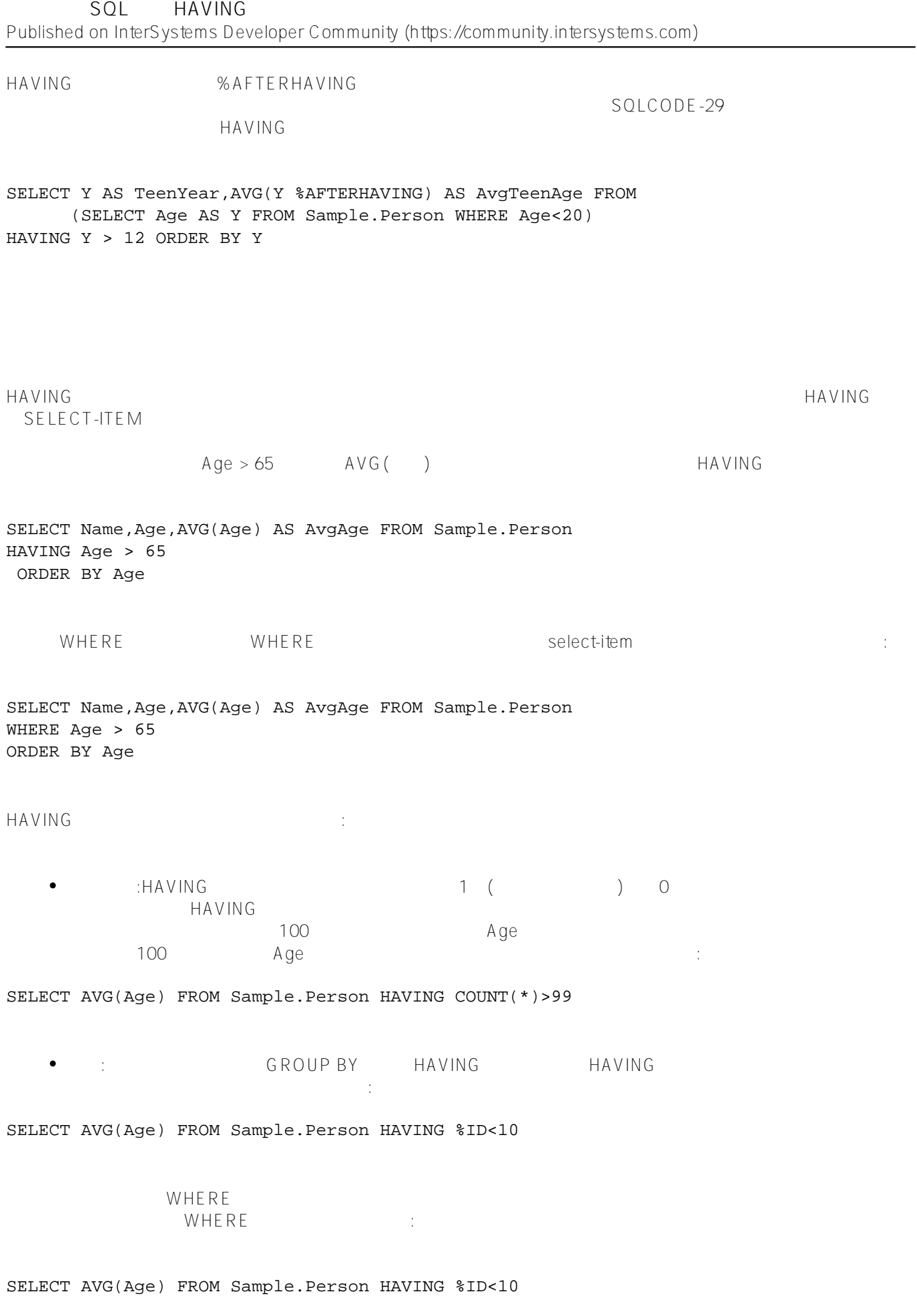

## **%AFTERHAVING**

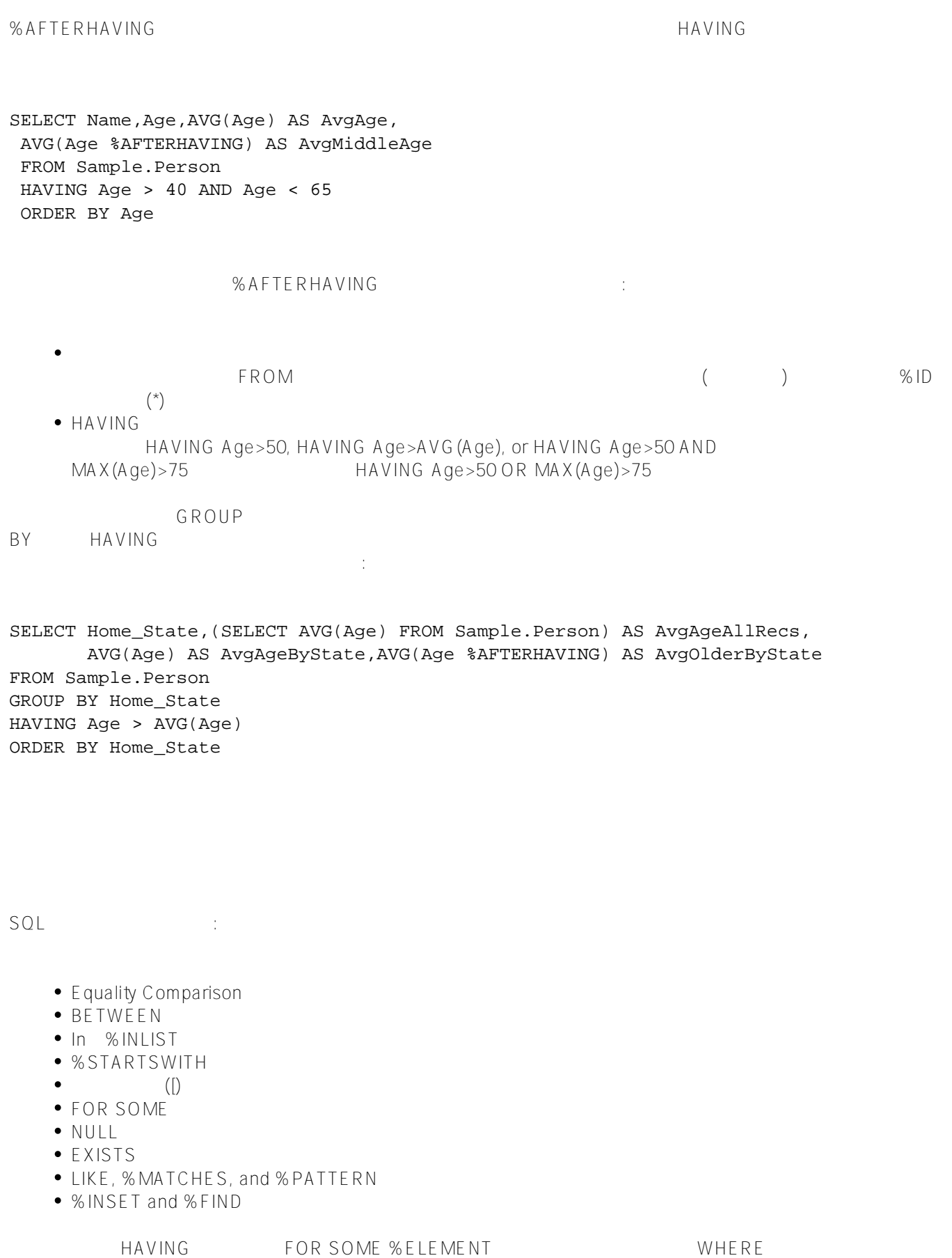

 $SQLUPPER$ 

%INLIST CONTAINS ([) %Matches %%PATTERN

## **谓词条件和%NOINDEX**

**%NOINDEX** 

HAVING %NOINDEX  $Age \ge 1$ 

= 相等  $\langle \rangle$  . The contract of the contract of the contract of the contract of the contract of the contract of  $!=$   $\blacksquare$ > 大于  $\zeta$  , where  $\zeta$  is a set of  $\zeta$  is a set of  $\zeta$  is a set of  $\zeta$  is a set of  $\zeta$ >= 大于等于  $\zeta =$   $\zeta$  $\sim$  21 SELECT Name, Age FROM Sample.Person

 $($ 

GROUP BY Age HAVING Age < 21 ORDER BY Age

 $SQL$  ( )

HomeState

Expression Value

 $'MA' = HomeS$  ta te TRUE for values MA.  $'ma' = HomeS$  ta te TRUE for values MA. 'VA' < HomeState TRUE for values VT, WA, WI, WV, WY.  $ar' > =$  Home $\underline{S}$  ta te  $T$  and  $T$  are  $T$  and  $T$  are  $T$  and  $T$  are  $T$  are  $T$  and  $T$  are  $T$  are  $T$  and  $T$  are  $T$  are  $T$  and  $T$  are  $T$  are  $T$  and  $T$  are  $T$  are  $T$  are  $T$  and  $T$  are  $T$  are  $T$  are  $T$ 'ma'='MA' false

## **BETWEEN**

BETWEEN 18 35 (18 35)

SELECT Name, Age FROM Sample.Person GROUP BY Age HAVING Age BETWEEN 18 AND 35 ORDER BY Age

## [#SQL](https://cn.community.intersystems.com/tags/sql) [#Caché](https://cn.community.intersystems.com/tags/cach%C3%A9)

**URL:**

[https://cn.community.intersystems.com/post/%E7%AC%AC%E4%BA%94%E5%8D%81%E7%AB%A0-sql%E5%9](https://cn.community.intersystems.com/https://cn.community.intersystems.com/post/%E7%AC%AC%E4%BA%94%E5%8D%81%E7%AB%A0-sql%E5%91%BD%E4%BB%A4-having%EF%BC%88%E4%B8%80%EF%BC%89) [1%BD%E4%BB%A4-having%EF%BC%88%E4%B8%80%EF%BC%89](https://cn.community.intersystems.com/https://cn.community.intersystems.com/post/%E7%AC%AC%E4%BA%94%E5%8D%81%E7%AB%A0-sql%E5%91%BD%E4%BB%A4-having%EF%BC%88%E4%B8%80%EF%BC%89)